## **[Obszar użytkownika CRM](https://pomoc.comarch.pl/altum/20221/documentation/obszar-uzytkownika-crm/)**

Dane CRM są dostępne dla operatora na listach poszczególnych obiektów, których dotyczą jak i możliwe jest ich przeglądanie również na listach dedykowanych dla zalogowanego operatora. Na listach tych widoczne są obiekty (*kontrahenci*, *osoby*, *działania*) przypisane do pracownika powiązanego z aktualnie zalogowanym operatorem. Widoczność obiektów uzależniona jest od nadanych [uprawnień](https://pomoc.comarch.pl/altum/20221/documentation/crm-i-rodo/konfiguracja-modulu-crm/uprawnienia-operatorow/) do podglądu wybranych obiektów innych pracowników.

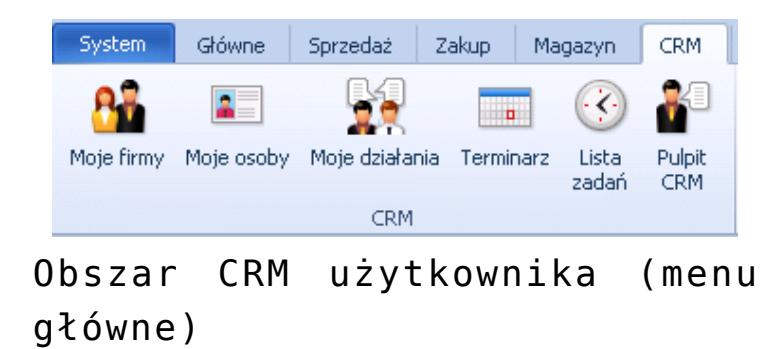

Zakładka *CRM* zawiera:

- **Moje firmy** lista kontrahentów, dla których pracownik jest opiekunem. Definiowanie opiekunów na karcie kontrahenta zostało opisane w artykule [definiowanie](https://pomoc.comarch.pl/altum/20221/documentation/elementy-podstawowe/kontrahenci/definiowanie-kontrahenta/) [kontrahenta.](https://pomoc.comarch.pl/altum/20221/documentation/elementy-podstawowe/kontrahenci/definiowanie-kontrahenta/)
- **Moje osoby** lista prezentująca karty osób kontaktowych, dla których pracownik jest [opiekunem](https://pomoc.comarch.pl/altum/20221/documentation/elementy-podstawowe/osoby_kontaktowe/definiowanie-osoby-kontaktowej/)
- **Moje działania** – [lista działań CRM](https://pomoc.comarch.pl/altum/20221/documentation/crm-i-rodo/dzialania-crm/rodzaje-dzialan-crm/) przypisanych do pracownika, pozwalająca na dodawanie i modyfikowanie kontaktów, spotkań i kwestionariuszy.
- **Terminarz** prezentuje [terminarz](https://pomoc.comarch.pl/altum/20221/documentation/crm-i-rodo/terminarz-crm/terminarz/) pracownika. Praca z terminarzem opisana jest w artykule
- **Lista zadań** lista prezentująca wszystkie [zadania](https://pomoc.comarch.pl/altum/20221/documentation/crm-i-rodo/terminarz-crm/zadania/) pracownika.
- **Pulpit CRM** prezentuje najistotniejsze informacje na temat klientów firmy, wszystkich kontaktów, zadań i możliwości z nimi związanych. Okna [**Pulpit CRM**] składa

się z widoku terminarza pracownika i listy jego kontaktów (*Osoby kontaktowe*, *Kontrahenci*).

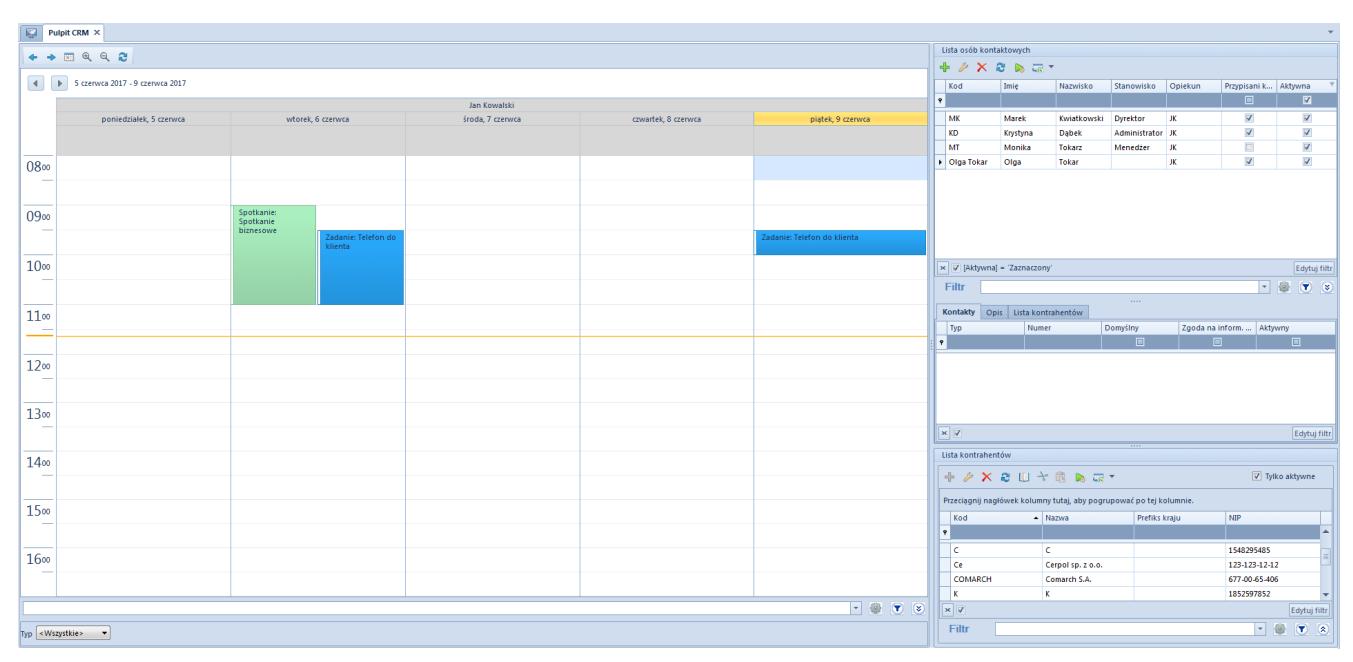

Pulpit CRM